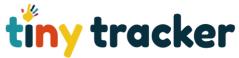

the dropdown list.

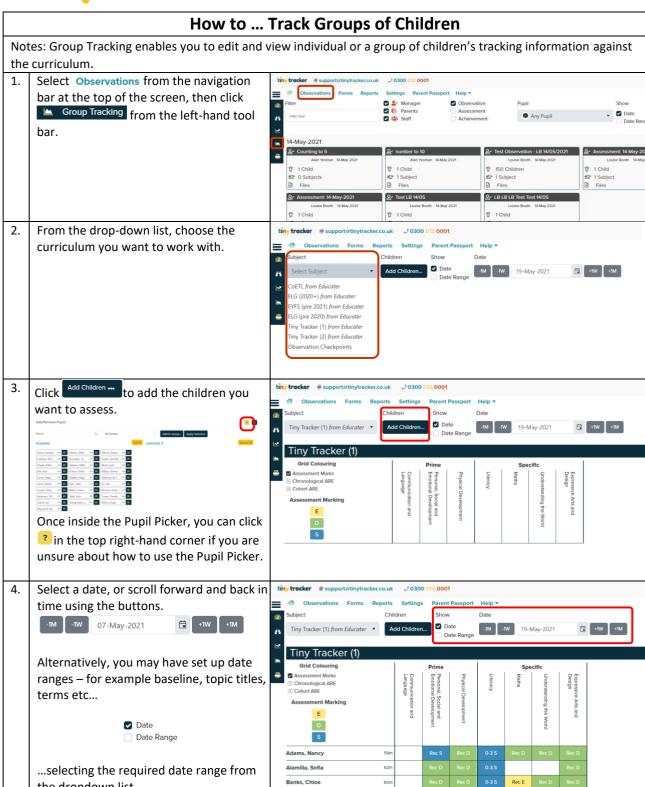

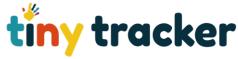

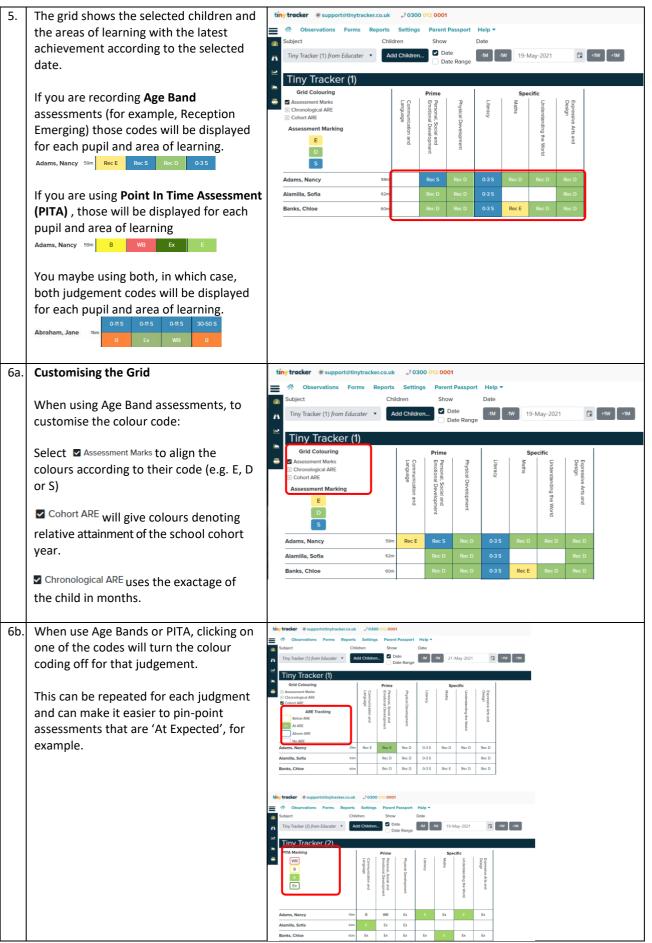

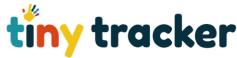

your information.

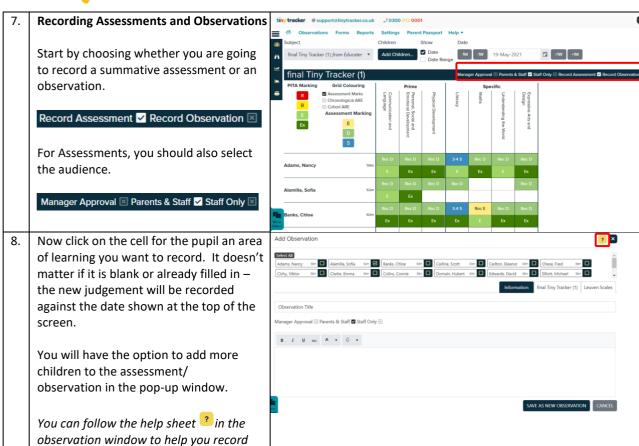